### **BAB II**

# **TINJAUAN PUSTAKA**

#### **2.1. Perencanaan Jumlah Produksi**

Setiap perusahaan harus berusaha melakukan manajemen dalam menjalankan produksinya. Salah satu manajemen produksi tersebut adalah perencanaan produksinya yang merencanakan sejauh mana tingkat aktivitasnya. Perencanaan produksi berkaitan dengan jenis produk yang akan diproduksi, berapa banyak, dan kapan produksi akan dilakukan. Perusahaan merencanakan produksi harus juga mempertimbangkan faktor resiko keuntungan, kerugian, dan kepuasan pelanggan sehingga jumlah barang yang dibuat harus direncanakan dengan tepat dan optimal.

Perencanaan produksi juga dapat didefinisikan sebagai proses untuk memproduksi barang-barang pada suatu periode tertentu sesuai dengan yang diramalkan atau dijadwalkan melalui pengorganisasian sumber daya seperti tenaga kerja, bahan baku, mesin dan peralatan lainnya. Perencanaan produksi menuntut penaksir atas permintaan produk atau jasa yang diharapkan akan disediakan perusahaan di masa yang akan datang. Dengan demikian, peramalan merupakan bagian integral dari perencanaan produksi (Anis, dkk, 2007).

#### **2.2. Peramalan**

#### **2.2.1 Pengertian dan Konsep Dasar Peramalan**

Peramalan adalah pemikiran terhadap suatu besaran, misalnya permintaan terhadap satu atau beberapa produk pada periode yang akan datang. Dapat disimpulkan bahwa peramalan hanya merupakan suatau perkiraan, tetapi dengan menggunakan teknik-teknik tertentu, maka peramalan menjadi lebih sekedar perkiraan. Peramalan dengan kata lain merupakan perkiran yang ilmiah, setiap pengambilan keputusan yang menyangkut keadaan di masa yang akan datang, maka pasti ada peramalan yang melandasi pengambilan keputusan tersebut (Sofyan, 2013).

Peramalan merupakan suatu kegiatan memperkirakan atau memprediksi kejadian dimasa yang akan datang tentunya dengan bantuan penyusunan rencana terlebih dahulu, dimana rencana ini dibuat berdasarkan kapasitas dan kemampuan permintaan/produksi yang telah dilakukan perusahaaan.

Keadaan masa yang akan datang yang dimaksud adalah (Sofyan, 2013):

- 1. Apa yang dibutuhkan (jenis)
- 2. Berapa yang dibutuhkan (jumlah/kuantitas)
- 3. Kapan dibutuhkan (waktu)

Dalam kegiatan produksi, peramalan dilakukan untuk menentukan jumlah peramintaan, dimana hal ini sangat sulit diperkirakan secara tepat. Peramalan yang dibuat selalu diupayakan agar dapat meminimumkan pengaruh ketidakpastian ini terhadapat sebuah permasalahan. Dengan kata lain peramalan harus bisa meminimumkan kesalahan peramalan (*forecast eror*) yang dapat diukur dengan metode perhitungan *mean square eror*, mean *absolute eror*, dan sebagainya. Secara garis besar terdapat dua macam metode peramalan permintaan yang biasa dilakukan yaitu metode kualitatif dan metode kuantitatif.

### **2.2.2 Tujuan Peramalan**

Tujuan utama dari peramalan adalah untuk meramalkan peramintaan dimasa yang akan datang, sehingga diperoleh suatu perkiraan yang mendekati keadaan yang sebenarnya. Peramalan tidak akan pernah sempurna, tetapi meskipun demikian hasil peramalan akan memberikan arahan bagi suatu perencanaan. Suatu perusahaan biasanya menggunakan prosedur peramalan yaitu diawali dengan melakukan peramalan lingkungan, diikuti dengan peramalan penjualan pada perusahaan dan diakhiri dengan peramalan permintaan pasar.

Jika dilihat dari horizon waktu, maka tujuan peramalan dapat diklasifikasikan atas 3 (tiga) kelompokan, yaitu (Sofyan, 2013) :

- a. Peramalan jangka panjang, umumnya 5 sampai deangan 20 tahun, perencanaan ini digunakan untuk perencanaan produksi dan perencanaan sumber daya, dalam hal ini peranan *top management* sangat dibutuhkan dalam merencanakan tujuan peramalan.
- b. Peramalan jangka menengah, umumnya bersifat beulanan atau kuartal, digunakan untuk menentukan perhitungan aliran kas dan penentuan

anggaran pada perencanaan dan pengendalian produksi, dalam hal ini peranan *middle management* yang dibutuhkan dalam merencanakan tujuan peramalan.

c. Peramalan jangka pendek, umumnya bersifat harian ataupun mingguan, digunakan untuk mengambil keputusan dalam kaitannya dengan penjadwalan tenaga keraja, mesin bahan baku dan sumber daya produksi jangka pendek lainnya. Peranan Low management Sangat dibutuhkan dalam menetapkan tujuan peramalan.

# **2.2.3 Metode Peramalan**

Terdapat perbedaan keputusan yang harus diambil dalam produksi operasi sehingga ada dua jenis metode perkiraan/peramalan (Haming, 2007) yaitu :

1. Metode Kualitatif

Kualitatif berdasarkan prakiraan pada keputusan pandangan atau intuisi seseorang. Beberapa orang menggunakan metode kualitatif yang sama tapi hasil perkiraan/peramalan dapat berbeda. Metode kualitatif yang banyak digunakan adalah *Delphi technique*, survei pasar dan judgement/intuisi.

2. Metode Kuantitatif

Metode kuantitatif lebih jauh lagi dapat dibagi menjadi dua yaitu:

- a. Prakiraaan deret waktu (*time series*)
- b. Sebab akibat

Kedua metode kuantitatif ini mendasarkan perkiraan atau peramalannya berdasarkan pada data yang lalu, dengan menggunakan predictor untuk masa mendatang. Dengan mengolah data yang lalu maka melalui metode *time series* atau kausal akan sampai pada suatu hasil perkiraan atau peramalan. Metode perkiraan atau peramalan deret waktu (*time series*) mendasarkan data yang lalu dari suatu produk, yang dianalisis pola data tersebut apakah berpola trend, musiman atau silkus. Metode-metode yang dapat dipergunakan dalam hal ini dapat berupa *moving average, exponential smoothing*, model matematik dan metode *box jenkins*. Metode sebab akibat juga didasarkan dari data yang lalu, tetapi menggunakan data dari variabel yang lain yang menentukan atau mempengaruhinya pada masa depan. Misalnya jumlah penduduk, jumlah pendapatan dan kegiatan ekonomi.

Metode-metode yang dapat dipergunakan dalam hal ini adalah *regresi*, model *ekonometri*, model *input output*, dan model simulasi.

### **2.2.4 Metode Peramalan** *Time Series*

- a. Metode Tren Analisis
	- 1. Metode Konstan

Fungsi peramalan :  $Y = a = \frac{\sum y}{n}$  $\boldsymbol{n}$ 

2. Metode Linier

Persamaan :  $Y = a + bx$ 

Dimana :

 $\hat{y}$  = nilai ramalan pada periode t

 $t =$  waktu / periode

Dengan menggunalan metode kuadrat terkecil *(least square method*) maka harga kostanta a dan b diperoleh dari persamaan:

$$
a = \frac{\sum y}{N} - b \frac{\sum x}{N}
$$

$$
b = \frac{N \sum XY}{N \sum X^{2} - (\sum X)^{2}}
$$

3. Metode Kuadratis

Persamaan :

$$
Y = a + bx + cx^{2}
$$
  
\n
$$
\alpha = \sum X \sum X^{2} - n \sum X^{3}
$$
  
\n
$$
\beta = (\sum X^{2} - n \sum X^{2})
$$
  
\n
$$
\gamma = (\sum X^{2})^{2} - n \sum X^{4}
$$
  
\n
$$
\delta = \sum X - \sum Y - n \sum XY
$$

$$
\theta = \sum X^2 - \sum Y - n \sum X^2 Y
$$
  
b =  $\frac{y \cdot \delta - \theta \cdot \alpha}{\gamma \cdot \beta - \alpha^2}$ 

$$
c = \frac{\theta \cdot b\alpha}{\gamma}
$$

$$
a = \frac{\sum Y - b\sum X - c\sum X^2}{n}
$$

- 4. Metode Ekponensial Fungsi peramalan :  $Y = a l^{bx}$
- 5. Menghitung SEE

Perhitungan kesalahan menggunakan metode SEE (*Standardr Erorr of Estimation*)

$$
SEE = \sqrt{\frac{\sum (Y - Y)^2}{n - f}}
$$

a. Metode Konstan

Derajat kebebasan (f)=1

b. Metode Linier

Derajat kebabasan (f)=2

c. Metode Kuadrat

Derajat kebebasan(f)=3

d. Metode Eksponensial

Derajat kebebasan(f)=2

### **2.2.5 Analisis Kesalahan Peramalan**

Dalam peramalan pastinya tidak akan lepas dari kesalahan atau error karena tidak ada peramalan yang pasti akurat meskipun menggunakan berbagai macam metode peramalan. Dalam menggunakan berbagai macam metode peramalan maka kita harus memilih hasil atau metode yang mendekati akurat, hal ini bisa dilihat dengan menggunakan pengukuran kesalahan atau penghitungan error. (Nasution, 2008) menyatakan bahwa ukuran akurasi hasil peramalan yang merupakan ukuran kesalahan peramalan merupakan ukuran tentang tingkat perbedaan antara hasil peramalan dengan permintaan yang terjadi. Terdapat beberapa rumus yang dapat digunakan dalam penatepan standar perbedaan (*standard error*), antara lain *Mean Absolute Deviation* (MAD), *Mean Forecast Error* (MFE), *Mean Square Error* (MSE), *Mean Absolute Presentation Error* (MAPE) dan *Comulative Forecast Error* (CFE).

(Hakim, 2008), sehingga bisa dipilih metode peramalan yang mendekati akurat. Berikut merupakan beberapa metode analisis kesalahan peramalan, yaitu :

1. MAD (*Mean Absolute Deviation*)

MAD adalah rata rata kesalahan mutlak selama periode tertentu tanpa memperhatikan apakah hasil peramalan lebih besar atau lebih kecil dibanding kenyataannya, dengan kata lain MAD adalah rata-rata dari nilai absolut simpangan. Secara sistematis MAD dirumuskan sebagai berikut:

$$
MAD = \sum \frac{A_t - F_t}{n}
$$

## 2. MSE (*Mean Square Error*)

MSE dihitung dengan menjumlahkan kuadrat semua kesalahan peramalan pada setiap periode dan membaginya dengan jumlah periode peramalan. Secara sistematis MSE dirumuskan sebagai berikut:

$$
MSE = \sum \frac{(A_t - F_t)^2}{n}
$$

3. MFE (*Mean Forecast Error*)

MFE merupakan rata-rata kesalahan dengan mengukur perbandingan jumlah error dibagi jumlah periode peramalan data. MFE sangat efektif untuk mengetahui apakan suatu hasil peramalan selama periode tertentu terlalu tinggi atau terlalu rendah. MFE dihitung dengan menjumlahkan semua kesalahan peramalan selama periode peramalan dan membaginya dengan jumlah periode peramalan. Secara sistematis MFE dinyatakan sebagai berikut :

$$
MFE = \sum \frac{(A_t - F_t)}{n}
$$

4. MAPE (*Mean Absolute Percentage Error*)

*Mean Absolute Percentage Error* merupakan ukuran kesalahan relatif. MAPE biasanya lebih berarti dibandingkan MAD karena MAPE menyatakan persentase kesalahan hasil peramalan terhadap permintaan aktual selama periode tertentu yang akan memberikan informasi persentase kesalahan terlalu tinggi atau terlalu rendah, dengan kata lain MAPE merupakan rata-rata kesalahan mutlak selama periode tertentu yang kemudian dikalikan 100% agar mendapatkan hasil secara prosentase. Secara sistematis MAPE dirumuskan sebagai berikut:

$$
MAPE = \left(\frac{100}{n}\right) \sum \left| A_t - \frac{F_t}{A_t} \right|
$$

5. CFE (*Comulative Forecast Error*)

Kesalahan peramalan = permintaan – ramalan. Secara sistematis dapat dituliskan sebagai berikut :

$$
CFE = \sum_{i=1}^{n} e_i = \sum A_t - F_t
$$

Dimana e = kesalahan peramalan (*forecast error*).

CFE memiliki kelebihan yaitu ukuran kesalahan peramalan yang digunakan dengan menjumlahkan error peramalan. Dan kekurangannya adalah akurasi hasil peramalan sangat kecil karena hanya menggunakan jumlah error peramalan sebagai ukuran kesalahan.

6. *Tracking signal*

Gasperz (2008) menyatakan bahwa *Tracking Signal* yang positif menunjukkan bahwa nilai aktual permintaan lebih besar daripada permalan. Validasi peramalan dilakukan dengan tracking signal. *Tracking signal* adalah suatu ukuran bagaimana baiknya suatu peramalan memperkirakan nilai-nilai aktual. Tracking signal merupakan hasil dari *running sum of the forecast error* (RSFE) yang dibagi dengan *Mean Absolute Deviation* (MAD), dimana kegunaanya untuk mengetahui perbandingan nilai aktual dengan nilai peramalan. Nilai *tracking signal* dapat dihitung dengan menggunakan rumus sebegai berikut.

$$
TS = \frac{RSFE}{MAD} = \frac{\sum (actual\ demand\ in\ period\ i - forecast\ demand\ in\ period\ e\ i}{MAD}
$$

### **2.3 Minitab**

Perkembangan ilmu pengetahuan dan teknologi sekarang ini telah menciptakan perangkat yang memudahkan dan mempersingkat kerja manusia dalam berbagai hal seperti pengolahan data statistik. Minitab merupaka salah satu perangkat lunak yang dibuat untuk mempermudah proses peramalan jika data yang digunakan sangat banyak. Penggunaan *software* minitab dalam kegiatan ini bertujuan agar proses peramalan mudah dilakukan dan hasil

peramalan yang diperoleh juga lebih akurat. Minitab merupakan perangkat lunak yang digunakan sebagai media pengolahan data yang dapat menyediakan berbagai jenis perintah yang menyediakan perintah dalam proses pemasukan data, manipulasi data pembuatan grafik, penganalisaan numerik, dan analisis statistik. Adapun langkah-langkah penggunaan *software* minitab dalam melakukan peramalan adalah sebagai berikut.

1. Pemasukan / Input Data ke Dalam Program Minitab

Langkahnya yaitu jalankan *software* minitab dengan cara klik *Start* → Minitab 13 *for window* → Minitab, maka akan muncul tampilan seperti di bawah ini :

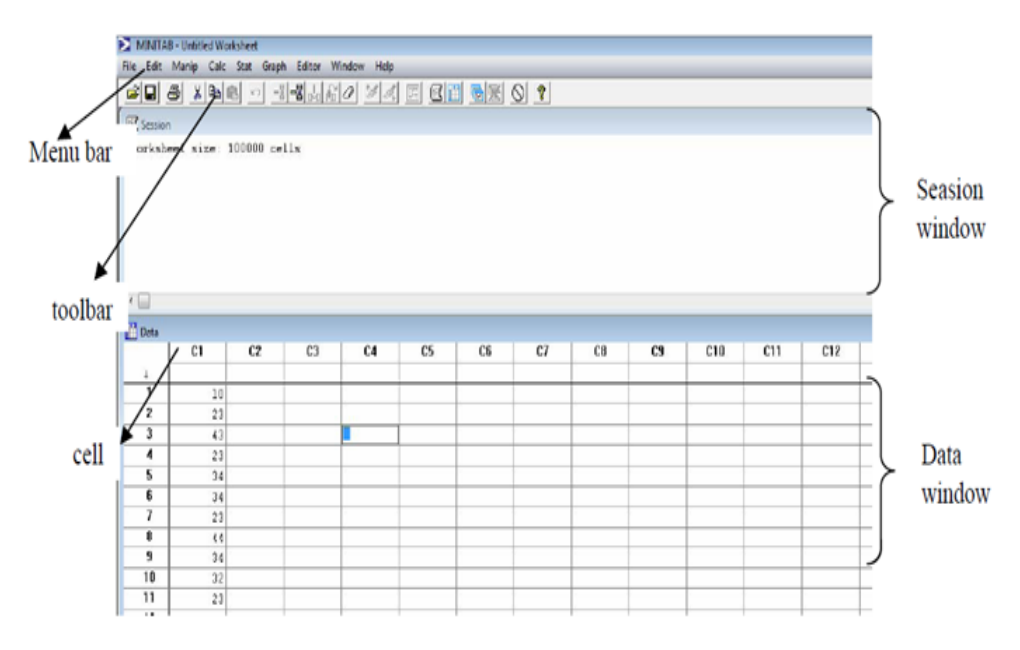

**Gambar 2.1** Tampilan *Worksheet* Minitab

Untuk memasukan data runtun waktu yang akan kita olah terlebih dahulu klik pada *cell* baris 1 kolom C1. Kemudian ketik data pertama dan seterusnya secara menurun dalam kolom yang sama. Dengan format kolom tersebut harus angka/ numerik.

- 2. Menggambar grafik data runtun waktu langkah-langkahnya adalah :
	- a. Pilih menu *Start*, caranya dengan klik tombol kiri pada mouse pilih menu *Time Series* → *Time Series Plot.*
	- b. Kemudian klik data yang akan digambar grafiknya misal kolom C1, kemudian klik *Select*, maka kolom Y baris pertama akan muncul tulisan C1. Kalau data yang ingin digambar grafiknya

lebih dari satu. Letakan kursor pada Y baris 2 dan seterusnya. Kemudian pilih kolom data yang akan digambarkan grafiknya. Maka akan muncul tampilan seperti di bawah ini :

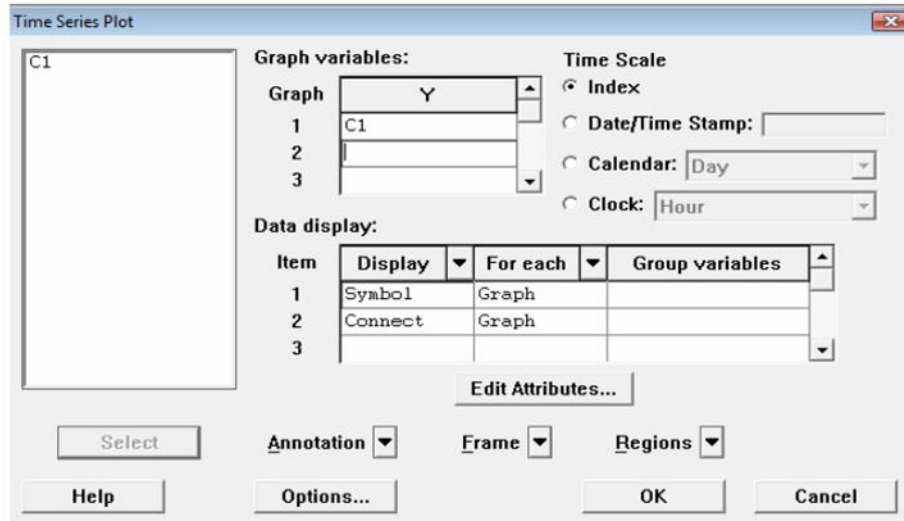

**Gambar 2.2** Grafik Data Runtun Waktu

c. Untuk Untuk memberi judul pada grafik, klik tombol panah disebelah *Anotation → Title*, setelah itu muncul kotak dialog baru seperti gambar dibawah ini.

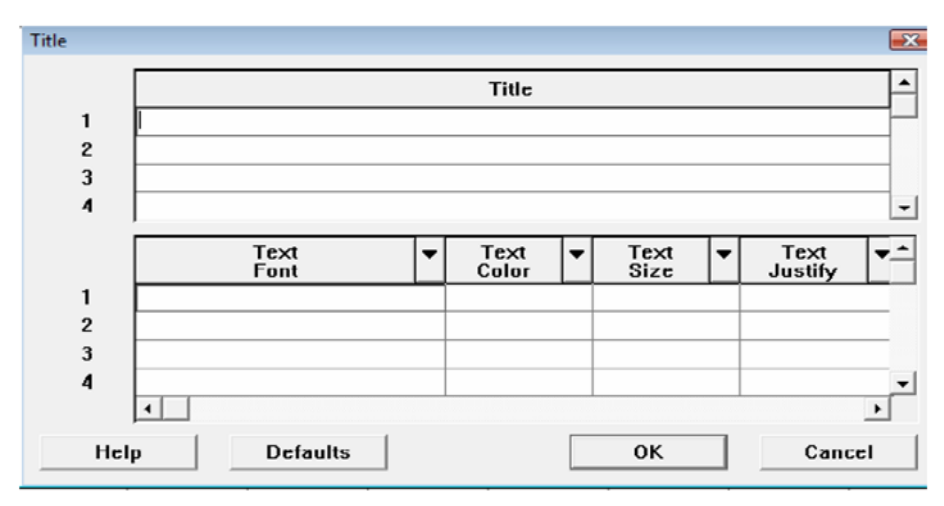

**Gambar 2.3** Pemberian Judul Pada Tampilan Grafik Kemudian ketikan judul yang akan ditampilakan pada garis di bawah Title lalu klik OK, dan untuk kembali ke tampilan semula klik OK.

3. Menggambar grafik trend

Trend analisis digunakan untuk menentukan garis trend dari data tersebut.

Langkah-langkahnya:

a. Pilih *Start* → *Time Series* → *Trend Analiysis*. Selanjutnya akan muncul tampilan seperti di bawah ini:

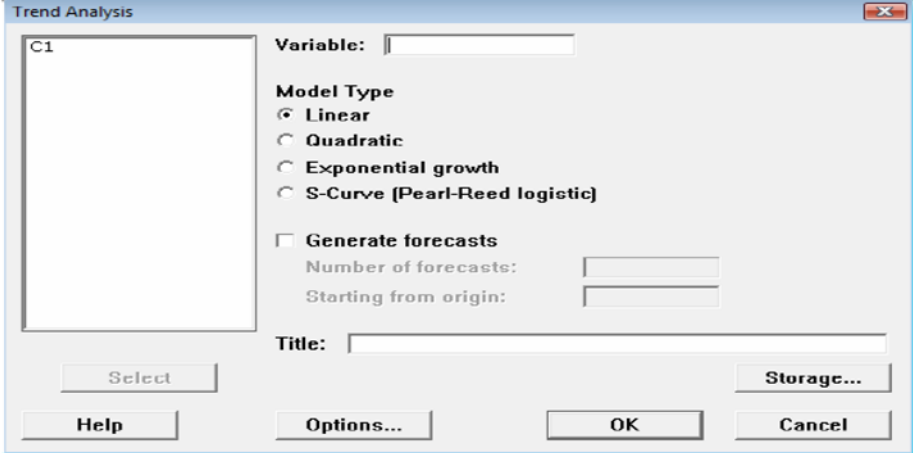

**Gambar 2.4** Grafik Trend

b. Klik data yang kan dianalisis garis trendnya kemudian klik → *Select* maka nama kolom dari data tersebut akan ditampilkan kotak di samping *Variable*. Setelah itu pilih model yang dianggap sesuai dengan data tersebut apakah *linear*, *quadratik* atau yang lainnya. Selanjutnya ketik judul dari grafik trend pada kotak sebelah → *Title* tersebut → OK. Tombol *Option* berisi tentang pilihan pengaturan *trend analysis* yaitu apakah grafik trendnya akan ditampilkan atau tidak dan pengaturan outputnya. (Sutarti, 2009)

# **2.4 Metode Penelitian Operasional**

### **2.4.1 Model** *Linear Programming*

Menurut Levin, McLaughlin, Lamone, dan Kottas (1978) menyatakan bahwa program linear adalah teknik perhitungan matematik untuk mendapatkan cara penggunaan terbaik dari sumber daya yang dimiliki sebuah organisasi atau perusahaan. (Haming.dkk 2017)

Sedangkan, menurut Chase dan Aquilano (1990), serta Chase dan Aquilano (1995) menyatakan program linear merupakan suatu metode pemecahan optimisasi secara matematika melalui pengalokasian sumber daya yang terbatas atau langka diantara tipe pengunaan yang bersaing. Optimasi tersebut

dapat berupa maksimisasi kontribusi dan dapat pula merupakan minimisasi biaya. (Haming.dkk, 2017)

Berdasarkan pengertian yang dikemukakan diatas maka dijumpai beberapa konsep kunci yang memiliki makna yang penting yaitu fungsi tujuan, fungsi kendala, variabel keputusan, dan pemecahan optimum. Tiap konsep memiliki makna berikut. (Haming.dkk, 2017)

- 1. Fungsi kendala (constraint function) merupakan rumusan dari ketersediaan sumber daya yang membatasi proses optimasi.
- 2. Fungsi tujuan (objective function) adalah rumusanfungsi yang menjadi sasaran atau landasan untuk mencapai pemecahan optimum (maksimisasi atau minimisasi)

Secara umum persoalan program linear dengan variabel keputusan dapat dirumuskan dalam suatu model matematika sebagai berikut: (Fauziyah, 2016)

a. Memaksimumkan fugsi tujuan

$$
Z = c_1 x_1 + c_2 x_2 + \dots + c_j x_j + \dots + c_n x_n = \sum_{j=1}^{n} c_j x_j
$$

dengan fungsi kendala

$$
\sum_{j=1}^n a_{ij} x_j \le b_i
$$

untuk

 $i = 1, 2, 3, \ldots, m$ 

 $x_1, x_2, \ldots, x_n \ge 0$  atau  $x_j \ge 0$ , dengan  $j = 1, 2, 3, \ldots, n$ 

b. Meminimumkan fungsi tujuan

$$
Z = c_1 x_1 + c_2 x_2 + \dots + c_j x_j + \dots + c_n x_n = \sum_{j=1}^{n} c_j x_j
$$

dengan fungsi kendala

$$
\sum_{j=1}^n a_{ij} x_j \ge b_i
$$

untuk

 $i = 1, 2, 3, \ldots, m$ 

 $x_1, x_2, \ldots, x_n \ge 0$  atau  $x_j \ge 0$ , dengan  $j = 1, 2, 3, \ldots, n$ 

Keterangan :

 $x_j$  = Variabel pengambilan keputusan ke – j

 $c_j$  = Koefisien fungsi tujuan ke – j

 $b_i$  = Kapasitas kendala ke – i

 $a_{ij}$  = Koefisien fungsi kendala ke – i untuk variabel keputusan ke – j

Tanda *≤* pada fungsi kendala program maksimisasi memiliki indikasi bahwa program maksimisasi harus mempergunakan sumber daya yang lebih kecil atau paling banyak sama dengan yang disediakan atau dianggarkan dalam hal ini berlaku prinsip, bagaimana hasil tertentu dapat dicapai dengan korban biaya yang minimum . Sebaliknya tanda *≥* pada fungsi kendala program minimisasi memiliki indikasi bahwa program minimisasi harus dapat mendayagunakan ketersediaan sumber daya tertentu untuk mencapai hasil yang maksimum. Setidaknya, sama dengan target atau harus diushakan lebih besar dari target dimaksud. (Haming.dkk, 2017)

## **2.4.2. Model** *Goal Programming*

*Goal programming* merupakan perluasan dari program linear (*linear programming*). *Goal programming* adalah salah satu metode matematis yang dipakai sebagai dasar mengambil keputusan untuk menganalisa dan mencari solusi optimal yang melibatkan banyak tujuan (*multi objektif*). Perbedaannya dari *linear progmming* terletak pada struktur dan penggunaan funsi tujuan. Dalam LP fungsi tujuannya hanya mengandung satu tujuan, sementara dalam GP semua tujuan apakah satu atau beberapa digabungkan dalam sebuah fungsi tujuan. Tujuan itu dimasukan dalam bentuk sebuah kendala (*goal contrain*), memasukan suatu variabel simpangan (*deviational Variable*) dalam kendala itu untuk mencerminkan seberapa jauh tujuan itu dicapai, dan menggabungkan variabel simpangan dalam fungsi tujuan. Dalam LP tujuannya bisa maksimisasi atau minimisasi, sementara dalam GP tujuannya adalah meminimumkan penyimpangan-penyimpangan dari tujuan-tujuan tertentu. Ini berarti semua masalah GP adalah masalah minimisasi (Mulyono, 2017).

### **2.4.2.1. Karakteristik dalam** *Goal Programming*

Untuk memehami goal programming perlu diketahui terlebih dahulu istilahistilah dan notasi – notasi dalam goal programming. Berikut pengertian istilah dan notasi yang sering digunakan dalam goal programming (Mulyono, 2017).

1. Variabel Keputusan (*Decision Variabel*)

Variabel keputusan adalah serperangkat variabel yang tidak diketahui yang akan dicari nilainya.

Dinotasikan :  $x_i$ , dimana  $J = 1, 2, 3, \dots, n$ 

2. Nilai Sisi Kanan (*Right Hand Side Value*) Nilai Sisi Kanan adalah nilai – nilai yang menunjukkan ketersediaan

sumber daya yang akan ditentukan kekuranggan atau kelebihannya. Dinotasikan:  $b_i$ ,  $i = 1, 2, 3, \ldots$ 

3. Tujuan (*Goal*)

Tujuan merupakan keinginan untuk meminimumkan angka penyimpangan dari suatu nilai *ringt hand side* pada suatu *goal constrain* tertentu.

4. Kendala Tujuan (*Goal Constraint*)

Kendala tujuan atau istilah lain *goal equation* adalah suatu tujuan yang dinyatakan dalam persamaaan matematika dengan memasukkan variabel simpangan.

5. Faktor Prioritas (*Preemtive Priority Factor*)

Faktor prioritas adalah suatu sistem urutan yang memungkinkan tujuan-tujuan disusun secara ordinal dalam model goal programming.

Dilambangkan :  $P_k$ ,  $k = 1,2,...,k$  dan k menunjukkan banyaknya tujuan.

Sistem urutan menempatkan urutan prioritas sebagai berikut,

 $P_1 > P_2 > ... > P_k$ 

P<sup>1</sup> merupaka tujuan terpenting, P<sup>2</sup> merupakan tujuan terpenting selanjutnya, dan seterusnya.

### 6. Variabel Simpangan (*Deviation Variable*)

Variabel Simpangan adalah variabel-variabel yang menunjukkan kemungkinan penyimpanggan negatif atau positif pada *right hand side*. Variabel ini serupa dengan variabel *slack* dalam program linear. Simpangan negatif dilambangkan:  $d_i$ ; i = 1, 2, ..., m m menyatakan banyaknya kendala tujuan dalam model. Simpangan positif dilambangkan:  $d_i^+, i = 1, 2, ..., m$ 

7. Bobot (*Defferential weight*)

Bobot adalah timbangan matematika yang diekspresikan dalam angka kardinal dan digunakan untuk membedakan variabel simpanggan didalam suatu tingkat prioritas.

Dilambangkan  $w_{ki}$ ,  $k = 1, 2, ... k$ ;  $i = 1, 2, ...$ , m

wki digunakan untuk membedakan variabel simpangan i didalam suatu tingkat prioritas k.

8. Koefisien Teknologi (*Tecnological Coefisien*)

Koefisien teknologi adalah nilai-nilai numerik (dilambangkan aij) yang menunjukkan penggunaan nilai bi per unit untuk menciptakan xj.

# **2.4.2.2. Unsur-unsur** *Goal Programming*

Setiap model GP paling sedikit terdiri atas tiga komponen, yaitu sebuah fungsi tujuan, kendala-kendala tujuan, dan kendala non negatif. Selain tiga komponen tersebut ada unsur tambahan yang belum tentu ada yaitu kendala struktural (mulyono, 2017).

a. Fungsi Tujuan

Ada tiga jenis fungsi tujuan dalam GP, yaitu :

```
Minimumkan Z = \sum_{i=1}^{m} d_i + d_i
```
Minimumkan  $Z = \sum_{i=1}^{m} P_k (d_i + d_i^+)$  untuk  $k = 1, 2, ..., k$ Minimumkan  $Z = \sum_{i=1}^{m}$  W<sub>ki</sub> (d<sub>i</sub> + d<sub>i</sub> + ) untuk k = 1,2, ..., k

Fungsi tujuan yang pertama dugunakan jika variabel simpangan dalam suatu masalah tidak dibedakan menurut prioritas atau bobot. Fungsi tujuan kedua digunakan dalam suatu masalah dimana urutan tujuan diperlukan, tetapi variable simpangan didalam setiap tingkat prioritas memiliki kepentingan yang

sama. Dalam fungsi tujuan ketiga, tujuan-tujuan diurutkan dan varible simpangan pada setiap tingkat prioritas dibedakan dengan menggunakan bobot yang berlainan Wki. Jadi fungsi tujuan yang akan digunakan tergantung pada situasi masalahnya.

Perlu diperhatikan bahwa dalam model GP tidak ditemukan variabel keputusan pada fungsi tujuan. Seperti yang dilakukan model LP, nilai X<sup>J</sup> yang tak diketahui, tetapi akan melakukan secara tidak langsung melalui minimisasi simpangan negatif dan positif dari nilai RHS kendala tujuan. LP mencari nilai solusi Xj secara langsung melalui minimisasi penyimpangan-penyimpangan dari nilai RHSnya.

b. Kendala Tujuan

Persamaan pertama pada tabel 2.1 maknanya serupa dengan kendala pertidaksamaan ≤ dalam masalah program linear maksimisasi. Persamaan kedua maknanya serupa dengan kendala pertidaksamaan > pada masalah program linier minimisasi. Persamaan ketiga, keempat dan kelima semuanya memperbolehkan penyimpangan dua arah tetapi persamaan kelima mencari penggunaan sumber daya yang diinginkan sama dengan bi. Ini serupa dengan kendala persamaan dalam LP, tetapi tidak menempel pada solusi karena dimungkinkan adanya penyimpangan negatif dan positif. Jika kendala persamaan dianggap perlu dalam perumusan model GP, ia dapat dimasukan dengan menempatan sebuah artificial variable d<sub>i</sub><sup>+</sup>, seperti pada persamaan keenam. Persamaan ketiga dan keempat memperbolehkan adanya penyimpangan positif dan negatif dari nilai RHSnya. Dalam kendala LP tidak ada pembanding untuk persamaan ketiga keempat.

**Tabel 2.1.** jenis-jenis kendala tujuan

| Kendala Tujuan                                    | Variabel simpangan           | Kemungkinan         | Penggunaan nilai          |
|---------------------------------------------------|------------------------------|---------------------|---------------------------|
|                                                   | dalam fungsi tujuan          | simpangan           | RHS yang diinginkan       |
| $a_{ii} + d_i = b_i$                              | $d_i$                        | negatif             | $= b_i$                   |
| $a_{ii}X_i + d_i^+ = b_i$                         | $\mathrm{d}_{i}^{+}$         | positif             | $= b_i$                   |
| $a_{i}X_{i} + d_{i} - d_{i}^{+} = b_{i}$          | $d_i$                        | Negatif dan positif | b <sub>i</sub> atau lebih |
| $a_{ii}X_i + d_i$ -d <sub>i</sub> =b <sub>i</sub> | dr                           | Negatif dan positif | b <sub>i</sub> atau lebih |
| $a_{ii}X_i+d_i-d_i}=b_i$                          | $d_i$ dan $d_i$ <sup>+</sup> | Negatif dan positif | $= b_i$                   |
| $a_{ii} - d_i^+ = b_i$                            | $d_i$ <sup>+</sup> (artf)    | Tidak ada           | $Pas = bi$                |

(sumber : Mulyono, 2017)

c. Kendala Non Negatif

Seperti dalam LP, variabel-variabel model GP biasanya bernilai lebih besar atau sama dengan nol. Semua model GP terdiri dari variabel simpangan dan variabel keputusan, sehingga pernyataan non negatif dilambangkan sebagai  $X_1, d_i^+, d_i^+ \geq 0.$ 

d. Kendala Struktural

Disamping ketiga komponen yang telah disebutkan itu, dalam model GP terkadang terdapat komponen yang lain, yaitu, kendala struktural artinya kendala-kendala lingkungan yang tidak berhubungan langsung dengan tujuan-tujuan masalah yang dipelajari. Variabel simpangan tidak dimasukan dalam kendala ini, karena itu, kendala ini tidak dikut sertakan fungsi tujuan.

## **2.4.2.3. Langkah-langkah penyelesaian** *Goal Programming*

Mulyono, (2017) menyatakan langkah perumusan permasalahan Goal Progamming adalah sebagai berikut :

- 1. Penentuan Variabel keputusan, yaitu menyatakan dengan jelas variabel keputusan yang tidak diketahui. Makin tepat definisi akan makin mudah pekerjaan permodelan yang lain.
- 2. Nyatakan sistem kendala, yaitu menentukan nilai-nilai kanan dan kemudian menentukan koefisien teknologi yang cocok dan variabel keputusan yang diikut sertakan dalam kendala, juga perhatikan jenis penyimpangan diperbolehkan dari nilai RHS. Jika penyimpangan diperbolehkan dalam dua arah, tempatkan kedua variabel simpangan pada kendala itu. Jika penyimpangan hanya dperbolekan pada satu arah, tempatkan hanya satu variabel simpangan yang tepat pada kendala yang bersangkutan.
- 3. Perumusan fungsi tujuan, yaitu dimana setiap sasaran pada sisi kirinya ditambahkan dengan variabel simpangan, baik simpangan positif maupun simpangan negatif. Dengan ditambahkannya variabel simpangan, maka bentuk dari fungsi sasaran menjadi :  $f_i(x_i) + d_i - d_i = b_i$
- 4. Penentuan prioritas utama, yaitu membuat urutan tujuan-tujuan. biasanya biasanya urutan tujuan merupakan pernyataan preferensi

individu. Jika persoalannya tidak meliki urutan tujuan, lewati langkah ini dan kemudian ke langkah berikutnya.

- 5. Penentuan pembobotan, yaitu membuat urutan didalam suatu tujuan tertentu. Jika tidak diperlukan lewati saja.
- 6. Penentuan fungsi pencapaian, yaitu memilih variabel simpangan yang benar untuk dimasukan dalam fungsi pencapaian. Dalam memformulasikan fungsi pencapaian adalah menggabungkan setiap tujuan yang berbentuk minimasi variabel penyimpangan sesuai prioritasnya.
- 7. Penyelesaian model *Goal Programming*

### **2.4.3. Metode** *Integer Programming* **(Program Bilangan Bulat)**

Dalam beberapa kasus permasalahan yang ada, ada yang tidak bisa diselesaikan dengan bilangan real namun menggunakan bilangan bulat maka untuk kasus ini tidak langsung diselesaikan dengan metode simpleks dikarenaka melanggar salah satu asumsi metode simpleks yaitu semua variable keputusan adalah bilangan real/tidak harus bulat. Sehingga untuk kasus permasalahan seperti ini hanya bisa diselesaikan dengan Integer Programming.

*Integer Programming* suatu pendekatan yang sederhana dan kadang-kadang praktis untuk menyelesaikan masalah dengan cara membulatkan nilai variabel keputusan yang diperoleh. Pendekatan ini mudah dan praktis dalam hal usaha, waktu, dan biaya yang diperlukan untuk memperoleh suatu solusi (Mulyono, 2017).

*Integer programming* dapat diklasifikasikan menjadi 4 (berdasarkan banyaknya variabel keputusan yang bernilai bulat).

*1. Pure Integer Programming*

Semua variable keputusan harus bernilai bilangan bulat.

*2. Mixed Integer Programming (MIP)*

Tidak semua variable keputusan berupa bilangan bulat.

*3. Binary Integer Programming (BIP)*

Semua variable keputusan memiliki nilai berupa bilangan biner (0 atau 1).

*4. Mixed Binary Integer Programming (MBIP)*

Jika beberapa variable keputusan memilki nilai biner, beberapa variable keputusan memiliki nilai integer dan sisanya memiliki nilai real (boleh pecahan).

Permasalahan yang mengharuskan variabel keputusan bernilai integer diantaranya adalah :

- 1. Investasi
- *2. Multiperiode Budgeting*
- *3. Routing*
- 4. *Knapsack* > *Vehicle Loading*
- *5. Set Covering*
- *6. Scheduling*
- *7. Mixed Product*
- *8. Location*
- *9. Distribution*
- *10. Assignment*
- *11. Transportasi*

Secara umum masalah integer programming dapat dirumuskan dalam bentuk.

Maks  $f = \sum C_i X_i$  $J=1$ 

Dengan kendala

 n  $∑_i a_{ij} X_i (≥, =, ≤) b_i$  $J=1$ Untuk :  $i = 1, 2, 3, \dots, m$  $j = 1, 2, 3, \ldots, n$ 

$$
X_{ij}\geq 0
$$

Beberapa pendekatan solusi terhadap masalah IP, antara lain

- Pendekatan pembulatan
- Metode Grafik
- Metode *Gomory* (*Cuiting Plane Algorlthm*)
- Metode *Branch* dan *Bound*

## **2.5 LINGO**

LINGO merupakan program komputer yang digunakan untuk aplikasi pemrograman linear. Aplikasi pemrograman linear adalah suatu pemodelan matematika yang digunakan untuk mendapatkan suatu solusi optimal dengan kendala yang ada.

LINGO adalah perangkat lunak yang dapat digunakan untuk menyelesaikan masalah-masalah pemrograman linear, non-linear dan integer. LINGO sudah banyak digunakan oleh perusahan-perusahaan untuk membantu membuat perencanaan produksi yang bertujuan untuk mendapatkan keuntungan yang optimum dan biaya yang minimum. Selain itu, LINGO juga digunakan dalam pengambilan keputusan untuk perencanaan produksi, transportasi, keuangan, alokasi saham, penjadwalan, inventarisasi, pengaturan model, alokasi daya dan lain-lain.

Untuk menggunakan software LINGO ada beberapa tahapan yang perlu dilakukan, yaitu :

- 1. Merumuskan masalah dalam kerangka model linear
- 2. Menuliskan dalam persamaan matematika
- 3. Merumuskan masalah kedalam LINGO untuk mengeksekusinya
- 4. Interpretasi keluaran LINGO

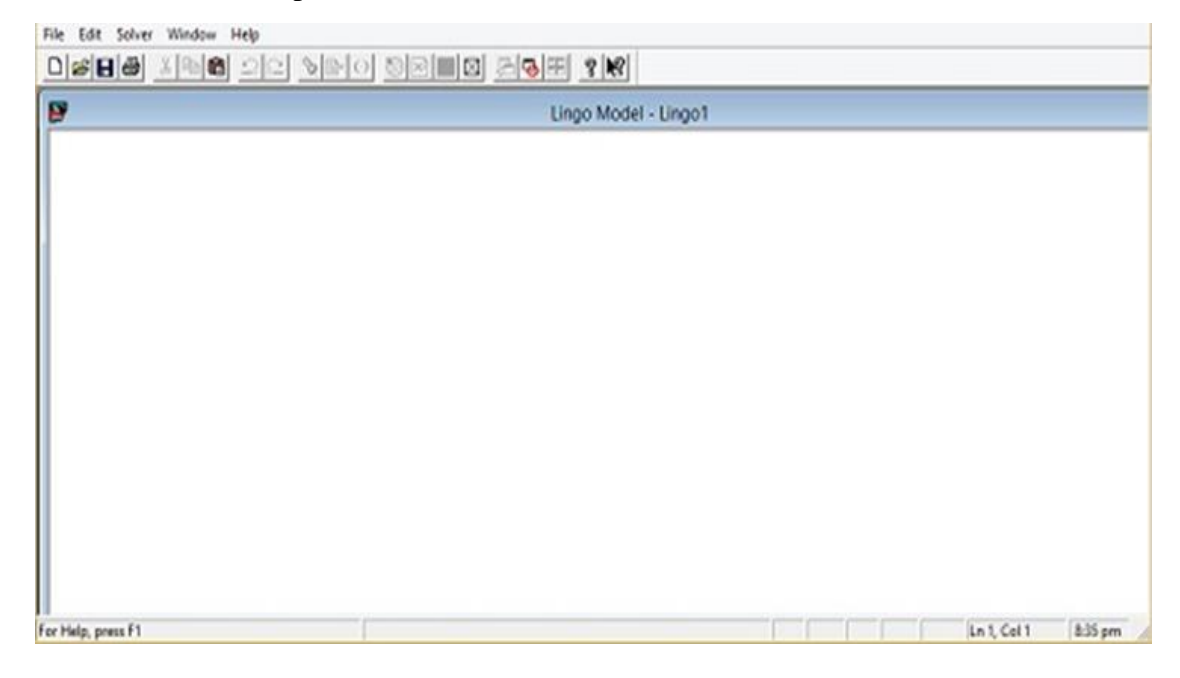

**Gambar 2.5** Tampilan awal program LINGO

Cara untuk menginput script dilakukan seperti mengetik tulisan biasa, bedanya hanya terdapat pada setiap akhir perintah diakhiri dengan tanda titik koma (;). Contoh script untuk menyelesaikan permasalahan contoh kasus 2.1 dengan goal programming sebagai berikut:

min=d11+d12+d22+d21+d31+d41;

 $-d12+6*x1+5*x2+d11=60;$ 

 $-d22+2*x1+x2+d21=40;$ 

 $X1+ d31=9$ :

 $x2+ d41=8$ ;

 $x1>=0;$ 

 $x2>=0;$ 

*End*

Untuk mengeksekusi perintah dilakukan dengan menekan "Solve" pada submenu LINGO, maka hasil output akan dikeluarkan oleh software seperti gambar 2.6

 $\circ$   $\circ$ 

 $\begin{matrix} 7 \\ 0 \end{matrix}$ 

 $\circ$ 

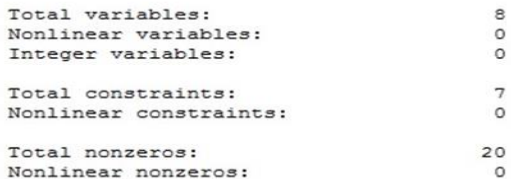

| Variable        | Value            | Reduced Cost |
|-----------------|------------------|--------------|
| D11             | 0.00000          | 1.400000     |
| D12             | 0.000000         | 0.6000000    |
| D <sub>22</sub> | 0.000000         | 2.000000     |
| D <sub>21</sub> | 20,00000         | 0.000000     |
| D31             | 0.000000         | 0.6000000    |
| D41             | 6.800000         | 0.000000     |
| X1              | 9.000000         | 0.000000     |
| X <sub>2</sub>  | 1.200000         | 0.000000     |
| Row             | Slack or Surplus | Dual Price   |
| 1               | 27,60000         | $-1.000000$  |
| $\overline{a}$  | 0.000000         | 0.4000000    |
| 3               | 0.000000         | $-1.000000$  |
| $\overline{4}$  | 0.000000         | $-0.4000000$ |
| 5               | 0.000000         | $-1.000000$  |
| 6               | 9.000000         | 0.000000     |
| 7               | 1,200000         | 0.000000     |

**Gambar 2.6** Output LINGO contoh kasus 2.5

### **2.6 Penelitian Terdahulu**

Damanik dkk (2013) meneliti "Penerapan Metode *Goal Programming* untuk mengoptimalan Produksi Teh". Tujuan Peneliti penentukan jumlah produksi yang sesuai dengan permintaan, mengoptimalkan, dan pengalokasikan sumber daya. Hasil penelitian diperoleh deviasi total pendapatan langsung sebesar Rp 435.845.776,00 atau 0,74 % melebihi target yang diramalkan, jumlah produksi untuk 7 produk, antara lain BOP, BOP.F, PF, DUST, BT.II, FAN.II, RBO sesuai dengan target dan satu produk tipe PF.II yang mengalami penyimpangan, dan jum- lah waktu kerja melampaui target yang ditetapkan sehingga perlu menambah jam kerja.

Nafisah dkk (2016) meneliti "Perencanaan Produksi Menggunakan *Goal Programming*" Tujuan peneliti meminimalkan biaya produksi dan sekaligus memaksimalkan sumberdaya yang dimilikinya. Hasil perencanaan produksi dengan menggunakan metode *Goal Programming* ini mampu menghasilkan kombinasi produk yang dapat dijadikan dasar untuk menentukan jumlah produk yang akan diproduksi berdasarkan sasaran-sasaran yang diinginkan perusahaan.

Pratiwi (2017) meneliti "Optimasi Perencanaan yoghurt menggunakan metode *Goal Programming* di PT. Kusumasatria Agrobio Taniperkasa". Tujuan penelitian memaksimalkan jumlah optimal produksi yoghurt dan memaksimalkan penjualan. Hasil penelitian Berdasarkan hasil optimasi sasaran kendala yang dapat tercapai yaitu kapasitas produksi dan biaya produksi, sedangkan waktu produksi dan minimal produksi sasaran kendalanya tidak tercapai dikarenakan melebihi target yang telah ditetapkan oleh perusahaan Sehingga optimasi perencanaan produksi yoghurt menggunakan metode goal programming tidak tercapai.

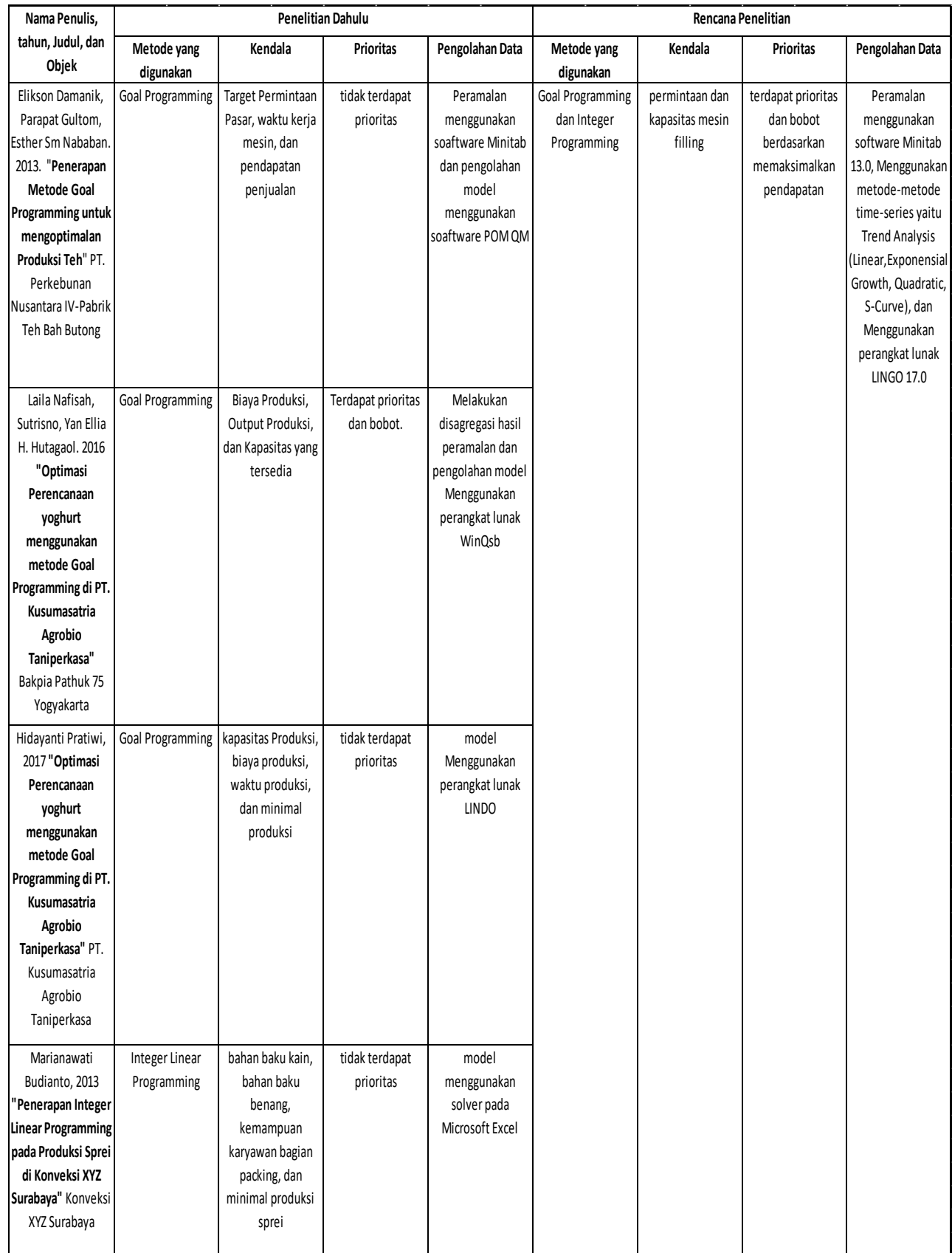

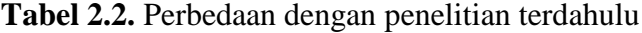